direct prerequisite

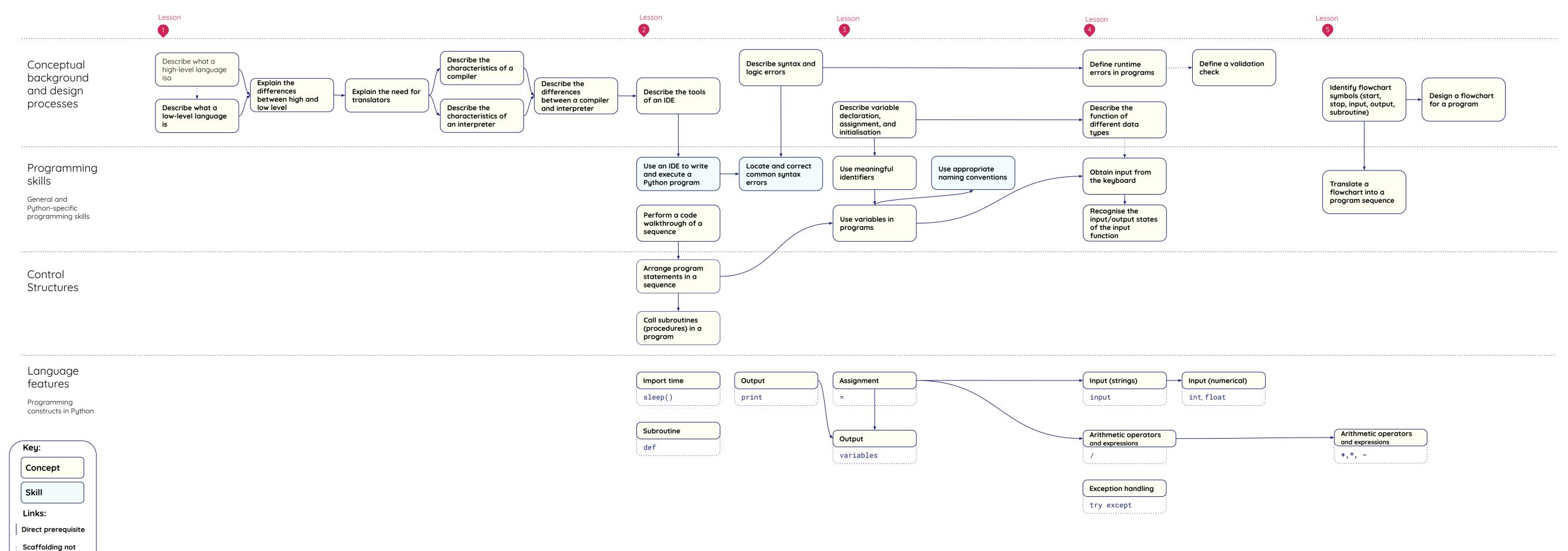